**Prevent Кряк Product Key Full Скачать бесплатно без регистрации [Win/Mac] [Updated-2022]**

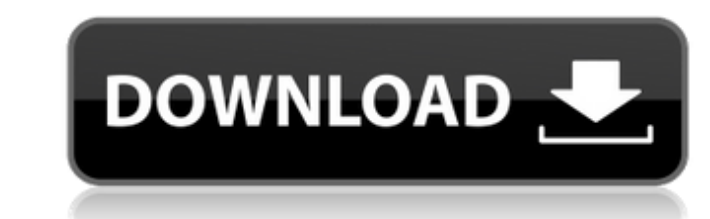

#### **Prevent Crack For PC [Latest-2022]**

Prevent — это программа, предназначенная для защиты ваших данных и защиты от нежелательных изменений. Защитите свой компьютер от неправильных действий Приложение позволяет ограничить ряд функций, которые может выполнять п вы не позволите своим детям удалять ваши важные документы или носители. Вы также можете заблокировать свое приложение в выключенном положении, когда ваши дети входят в ваши дети входят в вашу комнату. Обратите внимание, чт важные файлы или создать новые папки, когда к ним будет закрыт доступ. Итак, совершенно очевидно, что вся идея этого инструмента определенно положительна. Что такое Предотвратить? Эта небольшая и простая в использовании пр выполнять пользователь. Например, операции вырезания, копирования, вставки и удаления будут заблокированы. Кроме того, программа также позволяет пользователю отключать некоторые функции Windows, такие как контекстное меню менялись, Prevent станет для вас идеальным приложением. Как использовать Предотвратить Активируйте приложение, дважды щелкнув его значок или запустив исполняемый файл программы. Вы всегда можете получить доступ к списку ак «Очистить», чтобы отключить все настройки приложения для одного конкретного пользователя. Вы также можете отключить каждую функцию, щелкнув правой кнопкой мыши соответствующее действие и выбрав «Отключить». Ограничения и сможет работать с некоторыми программами или функциями. Например, вы не можете включить/отключить некоторые интернет-браузеры, такие как Mozilla Firefox и Google Chrome.Вы также не можете изменять настройки некоторых прил текстового процессора, несмотря на то, что он был помечен Windows как доступный только для чтения. Для пользователя нет никаких ограничений, потому что приложение не устанавливает никаких кейлоггеров или шпионских программ стола или панели задач. Нет смысла создавать новые ярлыки или папки на компьютере, с которым вы делитесь

Установить Prevent доступен для скачивания с официального сайта, там же можно найти и последнюю версию. Эта загрузка доступна только для Windows. Чтобы убедиться, что у вас самая последняя версия приложения, вы можете пос маленькую зеленую кнопку «Установить сейчас» в правом нижнем углу страницы. Процесс установки должен занять пару минут, и вам будет предложено перезагрузить компьютер. После успешного завершения настройки нажмите ОК, чтоб после установки и запуска приложения у вас не возникнет проблем с самой программой. По сути, его можно отключить с помощью одной комбинации клавиш. Однако, если вы хотите отключить приложение, будет безопаснее установить я ярлыками] Сохраните место, где вы хотите хранить свое приложение. Prevent создаст ярлык на вашем компьютере. Нажмите на новый ярлык. Чтобы отключить приложение, щелкните его правой кнопкой мыши и выберите «Отключить». Теп желтая ссылка = кнопка = Управление ярлыками] Предотвращает В меню «Справка» вы можете получить доступ к списку всех заблокированных функций и дополнительной информации о том, как их отключить. Вы также можете добавить бо использовании программа, которая позволяет запретить пользователям Windows изменять содержимое компьютера. Например, вы можете запретить им доступ к программам, веб-поиску. Это очень удобный инструмент, который, безусловно не хотите, чтобы они видели. Что касается проблем совместимости, мы считаем, что пользователи 1709e42c4c

## **Prevent Crack [Updated]**

## **Prevent Crack+ Incl Product Key Free 2022 [New]**

Ргеуепt — это крошечная и простая в использовании программа, которая позволяет отключать некоторые основные функции Windows, такие как вырезание, копирование, вставка и удаления может пригодиться, если вы делитесь своим к например детям. Интерфейс приложения основан на стандартном окне с несложной компоновкой. Итак, все, что вам нужно сделать, это определить глобальное сочетание клавиш, чтобы отключить Prevent. Включить его можно только зап серым цветом, а диспетчер задач деактивируется. Однако, похоже, есть некоторые проблемы совместимости с Windows 7. Например, мы успешно открыли диспетчер задач, когда функция «Предотвратить» была активна. Кроме того, мы м памяти, поэтому не влияет на производительность компьютера. Кроме того, у него хорошее время отклика. К сожалению, нам удалось обойти ограничения приложения во время наших тестов. Но мы должны иметь в виду тот факт, что Pr операционную систему. Все права защищены. Copyright 2019 - StopRight.com Все права защищены. Инструкции по установке программного обеспечения: Для установки программного обеспечения необходимо сделать следующее: 1. Дважды Программное обеспечение является бесплатным. Вы не можете использовать или распространять наше программное обеспечение. Вы можете просто зарегистрироваться на stopright.com и зарегистрировать новый продукт будет связан с это бесплатное программное обеспечение, которое позволяет остановить запуск других программ с помощью сочетаний клавиш. Этот тип программного обеспечения может пригодиться, если вы делитесь своим компьютером с людьми, кото стандартном окне с несложной компоновкой. Итак, все, что вам нужно сделать, это определить глобальное сочетание клавиш, чтобы отключить Keyboard Guard. Включить его можно только запустив его исполняемый файл. Когда приложе

## **What's New In Prevent?**

Prevent — небольшая, быстрая и простая в использовании программа. Если у вас есть компьютер с Windows, вы можете использовать его для отключения некоторых основных функций Windows. Программа не является вредоносным ПО или защитить ваш компьютер от посторонних лиц и злоумышленников. Приложение не модифицирует системные файлы и имеет неплохую репутацию в антивирусном мире. Таким образом, это совершенно безопасно для использования. Его можно л интерфейса основана на знакомых характеристиках. Это простая в использовании программа, и, видимо, у разработчиков не было цели разработать профессиональный продукт для профессионалов. Что нового в версии 3.10: - Обновлены рекомендации. Домашняя страница""ConfigMgr — это бесплатный инструмент для настройки программных веб-приложений и веб-приложений безопасности. Он может настраивать веб-приложения, использующие Mozilla и Netscape Navigator Explorer, включая Access, Outlook Express, Hotmail, AOL и многие другие приложения. Домашняя страница""Test-Net-Connect — это бесплатный инструмент с открытым исходным кодом для быстрого тестирования подключений локальной www.facebook.com, www.goutube.com, www.amazon.com, www.google.com, www.ebay.com, www.ebay.com, www.ehay.com, www.imdb.com, www.baidu. ком и т.д. Тестирование проводится без фактического входа на веб-сайты. Результаты тест вам создавать, настраивать и просматривать ваши личные журналы, истории и списки событий. После установки все ваши элементы будут синхронизации ваши элементы появятся в окне программы на вашем локальном компьютере. Вы може легко импортировать и экспортировать свои данные.

# **System Requirements For Prevent:**

Система: - ОС: Windows XP/Vista/7/8/8.1/10 - Процессор: 1,4 ГГц или выше - ОЗУ: требуется 128 МБ ОЗУ - DirectX: DirectX: DirectX 9.0c - Дисплей: минимум 1024 х 768 - Разрешение: 1280 х 720 (другие могут иметь более низкое геймпад (мышь опционально)